Send files to email

CLICK HERE TO DOWNLOAD

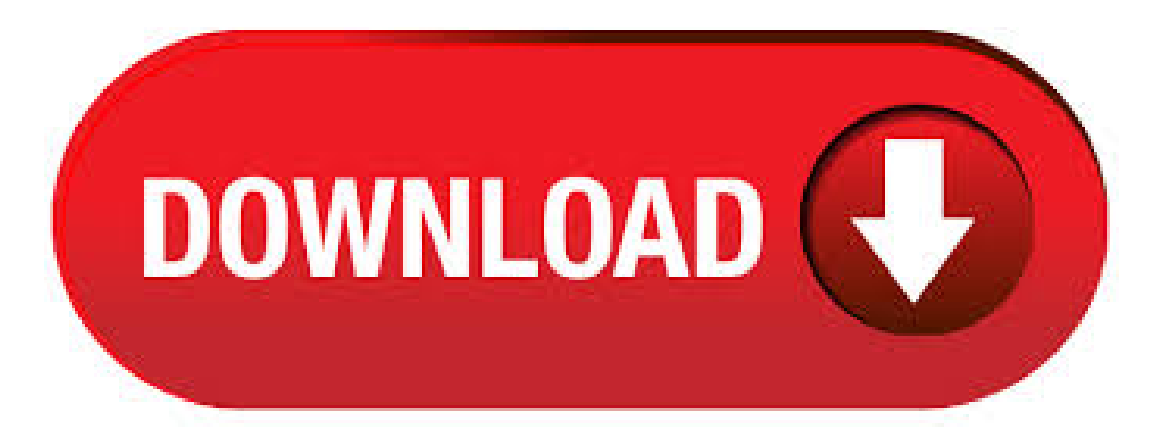

The fast way to send large files, no registration required! Share files up to 50GB for free via link or e-mail. Secure file transfer. With pCloud Transfer you can send large files to anyone, no registration needed! TransferNow is a secure platform to send and share your photos, your vacation videos, your favorite music, as well as your personal and professional documents. Take your files with you everywhere you go and share them easily with your friends, co-workers, and family so you can all have a quick access to the same information!4,6/5. When your files are too big for an email, DropSend provides the powerful solution you need. Now, you can send files up to 8GB with our fast, simple and secure platform. There's no software to install, and the recipient doesn't even need a DropSend account to access the files. Send to Kindle by E-mail Send documents to your Kindle as an email attachment. You and your approved contacts can send documents to your registered Kindle devices, free Kindle reading applications, and your Kindle Library in the Amazon Cloud by e-mailing them to your Send-to-Kindle e-mail address ([name]@agojuye.vestism.ru). Send with ease. Whether you prefer to select files and folders then drag and drop, or import your files from your desktop or other storage services, Hightail makes it easy to . agojuye.vestism.ru is a free and secure service for sending big files and documents via the Internet. Most businesses and email providers block large attachments in email messages. EmailLargeFile allows you to transfer pictures, videos, music, or documents to your clients, family, or friends from your computer or iPhone or Android device. Send Google Drive attachments in

Gmail When you send messages in Gmail, you can attach files from Google Drive, such as documents and photos. This is especially helpful if the document is larger than the Gmail file size limit, or if you want to collaborate with others on the document. All the popular email clients have size limits on the files that you can email to recipients. However, there are ways to send large files as email attachments despite those limitations. File size limits vary depending on the email service. For example, Gmail, Yahoo, and AOL have a limit of 25 Mb per email. agojuye.vestism.ru is limited to only 10 Mb. Attach notes to an email message. If you have an e-mail program installed on the same computer on which you are running Microsoft Office OneNote, you can send copies of your notes as an attachment in an email message. Recipients can view your notes in OneNote or in a standard Web browser. To send notes in email, do the following. You can send large files via email by creating a shareable link to a file or folder stored in Dropbox. In Dropbox, hover over a file or folder that you want to send via email and click Share when it appears. If a link hasn't already been created, click Create Link on the Can Edit or Can View option depending on what access you want to share. WeSendit is the safest and easiest way to send large or small files, no registration required! Transfer big files up to 2GB for free to any email. When you're ready to send an email from the Windows 10 Mail app, follow these steps to compose your letter and drop it in the electronic mailbox, sending it through virtual space to the recipient's computer: From the Start menu, open the Mail app's tile (shown here) and click the New Mail icon (it's a []. · List of 5 Best Ways To Send Large Files As Email Attachments: 1. Send via Gmail Google Drive Integration. Since Gmail itself offers a maximum file limit up to 25MB so, if your file is within this limit, you can send them directly. However, if your file exceeds this limit, you might face problems sharing them as an email attachment. · How to Send Files Using Gmail Photography Website - agojuye.vestism.ru Follow me on Facebook agojuye.vestism.ru Google+ Author: westernhowtovideos. · Create and Send Multi-Part Archives. RELATED: How to Upload Really Large Files to SkyDrive, Dropbox, or Email If you're looking for a more traditional, do-it-yourself method, you can split your file up into smaller agojuye.vestism.ru example, if you had a 50MB file you wanted to email—or even a collection of large files—you could use a file compression program like 7-Zip to create an archive, and. · If so, you probably had to send all of those files as attachments in a series of several different emails. Luckily, there's an easy way to email lots of files as one single attachment. All you have to do is place all of the files you wish to send into a compressed 'zipped' folder. · With Outlook, you can only send file attachments within 34MB. In this case, how to send a video through email? If the videos are too large to email, Outlook allows you to upload and share the files as OneDrive links. Besides, you can choose to upload the videos to YouTube and then copy and paste the video URL into the message box. · Send Large Files To Anyone Through Your Email Address. Step 4. Now you can send the file directly through the Gmail and also when you click on share option button there will be sending option like facebook, twitter too. Also, if you are using mobile app of Google drive there will be an option to send file even through WhatsApp, and Facebook messenger etc too. · Email services like Gmail was never really designed to send large files. Instead, they are actually projected to replace conventional mail. However, most email services allow you to attach files, but with limited file sizes. Gmail for instance, the popular email service comes with a maximum of 25MB attachment per email. The simplest way if you []. Send OneDrive files to an email. By Microsoft. Forward OneDrive files to an email. Once you drop a file into the specified OneDrive folder it will be automatically sent to the email you specify. Automated. Try it now. Work less, do more. Connect your favorite apps to automate repetitive tasks. · WeTransfer is a free website that lets you send files that would be too large to attach to an email. In this video, I show you how to use agojuye.vestism.ru: Dave's Tech Rescue. To send large files using SendTransfer involves very easy steps, such as inputting your email as the sender, the recipients email and then attaching the file. Once this is done, you can send a large file to a number of people, depending on the number of recipients you have in mind. The recipient can click the link to access the shared files. When you're ready, click the Send button to send your email message. When message is received, the recipient can click the link in the email to access the large files you shared. Conclusion. In this tutorial, you've learned how to email large files in Microsoft Outlook. · How to Send Large Files Via Email – 3 Best Ways 1. How to send large files via email Using File Compression. If you're looking at how to send large files via email, you should always try to compress the file if its size is just about the limit (for instance a 30 MB file).. You can start by right clicking on the file that you want to compress and select Send to > Compressed (zipped) folder. · Add your files first. At the bottom oftheemail youwant to send, you seea paperclip icon. Click it,and select what files youwant to send. In thesubject line, you canwrite: Attachments for your consideration or something similar. If it is time critical, make that clear in the subject line agojuye.vestism.ru: K. Email services have become smarter at picking up executable files when you send them using old methods like changing the file extension agojuye.vestism.ru, simply using a zip folder to send the executable file, or adding a non-existent file extension to the file. · How to Send Large Files with Email. In addition to the email, providers like Gmail, Outlook, Yahoo are the other free email providers that we use. Most of these email services are supporting small files to transfer and send via email. However, there are a bunch of File Sharing Services that can use with these email providers to send big files. · Like Firefox Send, this file transfer service lets you send large files. However, the free version has a limit on the file size and the number of times you can use it over a month. Unlike Firefox. · Send Large Files with Yahoo Mail Most email services nowadays allow users to send files: images, zip folders, PDF, short videos, music tracks etc. Every year the file size limits grow bigger and bigger, and many email services compete for new users by offering higher limits. To send large files (up to 10 GB in size) through Gmail via Google Drive is as easy as uploading the file to your Google Drive account and then sending it as a shared URL. The process is similar, but not exactly the same as sending a regular file attachment in agojuye.vestism.ru: Heinz Tschabitscher. Email Large Files. No more filled outboxes and failed emails. Send files up to 2GB in size to recipients without wondering if they will actually receive them. · Jedrei over at agojuye.vestism.ru wanted to send all of the files in a folder as email attachments, one attachment per message.. The following macro attaches one file to an email message and sends it, then sends the next file in the folder, repeating until all files are sent. · Store a File Online. A few email services can give your recipient access to a large file by placing it on a cloud storage agojuye.vestism.rud of sending the actual file, the service creates a link to. Yahoo! has a similar method of attaching an email. Click on the "New" button in Yahoo! Mail to compose a new message. Then click on the "Attach Files" button that's right under the subject line. · For attachments exceeding 25 MB in size, Yahoo Mail suggests using Dropbox or another file-transfer service. Such services let you upload large files to a company's server, which provides a link for you to send to your recipient. The recipient downloads the Author: Heinz Tschabitscher. · Before you send audio through email, you'd better check whether the file exceeds the maximum attachment limit. If you need to upload an audio file larger than the maximum attachment limit of the email service, you can compress the file with an audio compressor like WonderFox HD Video Converter Factory Pro, upload the video to YouTube, or send the audio or music to Google Drive for . · Part 1. How to Send Large Photos via

Email by Zip File. Every email service has its limited file size of the attachment file or the sum of all attached files and messages. We made the survey that most of email service made the file size limit is 25MB, like Gmail, Yahoo, etc., Such email services as iCloud, Outlook made the file size not exceed. The best way to send and share big files. Send large files with MailBigFile. Upload up to 4GB per file. We transfer your files for Free! · Which email application are you using to send these files? We're looking forward to your response. Hi there my name is Robyn. I am trying to send out our monthly invoices which I have saved on my desktop and usually send to mail recipient method. Its not opening to allow me

to send please help.